## RU1063

Ошибка при установке ФСРАР-Крипто 3 - Уже установлена другая версия этого продукта.

Продолжение установки невозможно

Описание

При попытке установки ФСРАР-Крипто 3 возникает ошибка "Уже установлена другая версия этого продукта. Продолжение установки невозможно. Для настройки конфигурации или удаления существующей версии продукта используйте значок "Установка и удаление программ" на панели управления".

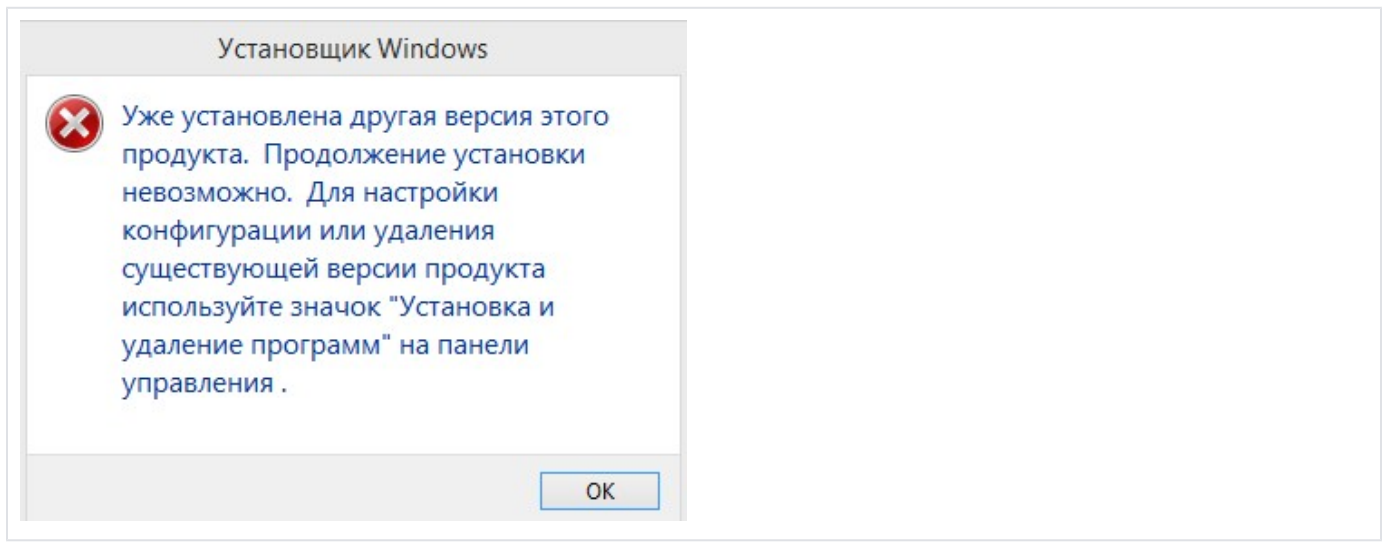

## Решение Удалите старые версии ФСРАР-Крипто

В меню "Пуск" - "Панель управления" - Программы и компоненты (Программы - Удаление программ) найдите, и при их наличии, удалите следующие программы:

- ФСРАР Крипто 2
- ФСРАР Крипто 3
- ClientSetup

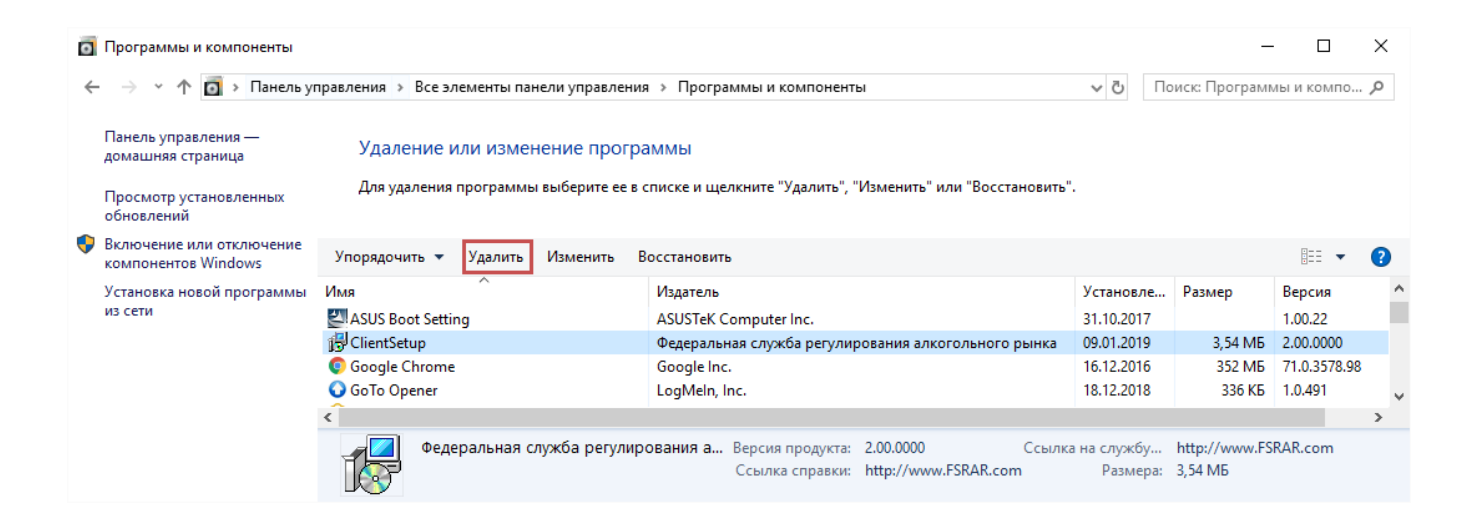

Выберите пункт "Скачать и установить" и нажмите на кнопку "Сохранить" или "Сохранить как...", выберите место на компьютере для сохранения. Откройте папку, куда был сохранен ФСРАР-Крипто 3, нажмите на него правой кнопкой мыши и выберите Запуск от имени администратора.

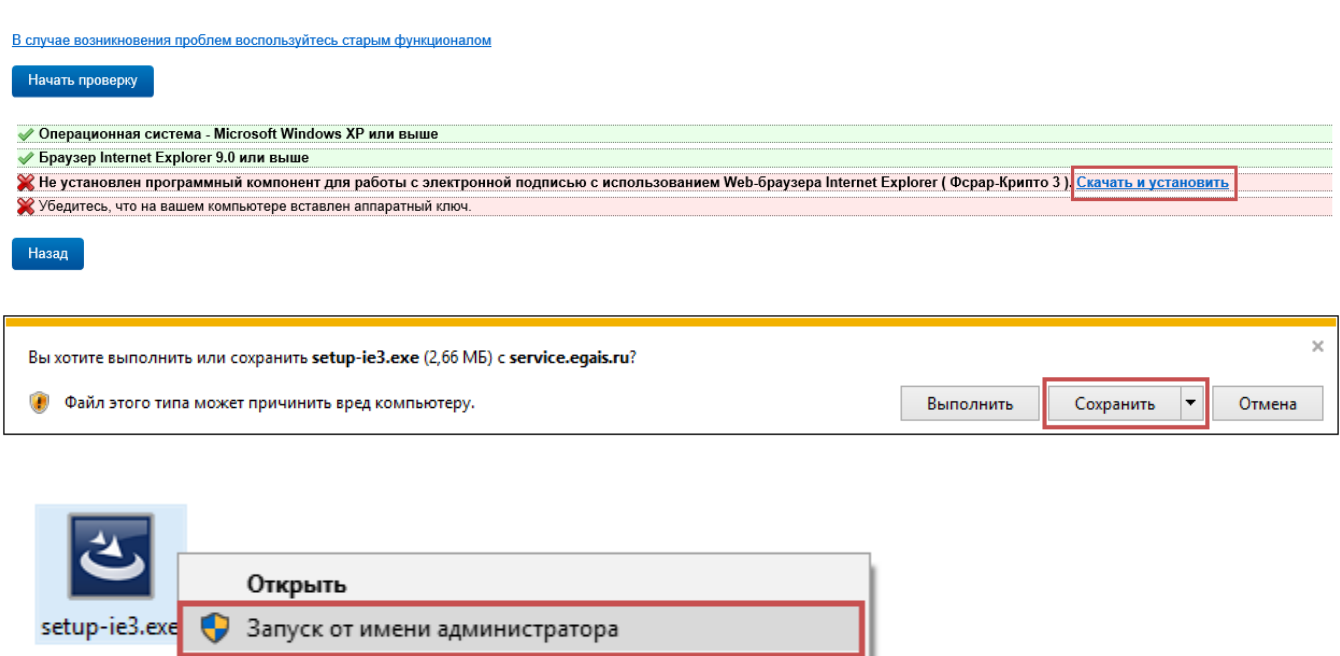

Исправление проблем с совместимостью

Закрепить на начальном экране